# **Application: gvSIG desktop - gvSIG feature requests #5427 [PG] En la tabla de resultados puedan aparecen columnas de otras tablas**

09/05/2020 07:03 PM - Óscar Martínez

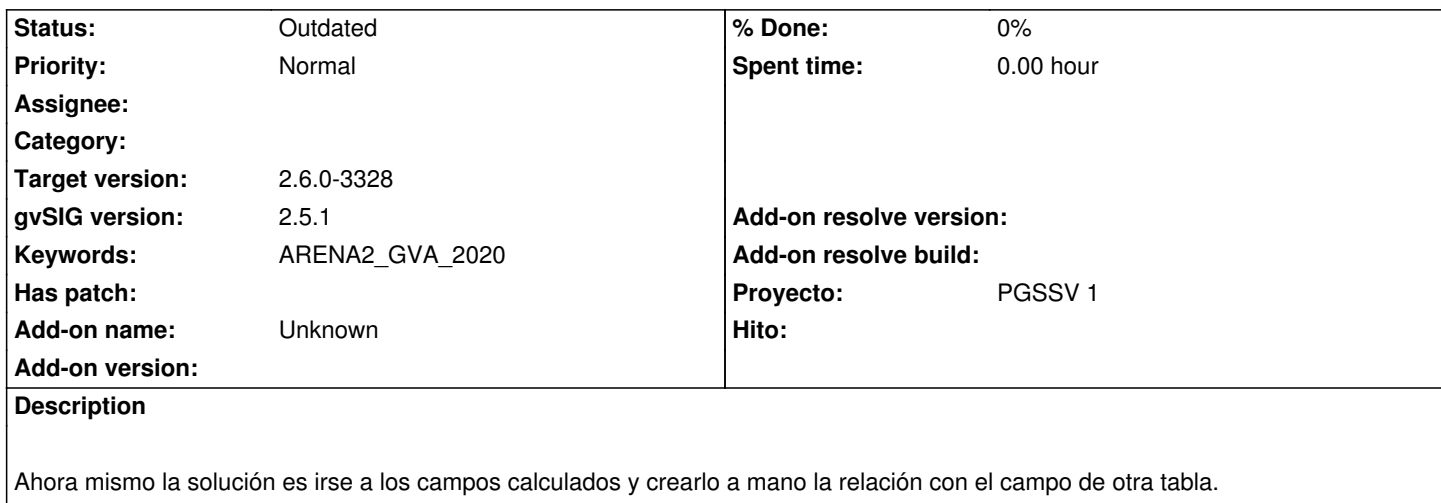

## **History**

### **#1 - 11/11/2020 10:24 AM - Joaquín del Cerro Murciano**

*- Proyecto set to PGSSV 1*

### **#2 - 11/11/2020 10:27 AM - Joaquín del Cerro Murciano**

*- Hito set to --*

### **#3 - 11/11/2020 10:30 AM - Joaquín del Cerro Murciano**

*- Hito deleted (--)*

#### **#5 - 08/04/2023 02:15 PM - Álvaro Anguix**

*- Status changed from New to Outdated*

### **#6 - 09/06/2023 12:48 PM - Joaquín del Cerro Murciano**

*- Target version changed from 2.6.1-final to 2.6.0-3328*